# **ИНСТРУКЦИЯ по применению набора реагентов**

# **"ИФА-антиУреаплазма-IgM"**

## **Тест-система иммуноферментная для выявления иммуноглобулинов класса М к Ureaplasma urealyticum**

*Регистрационное удостоверение №ФСР 2011/12494 от 20.12.2011 г.*

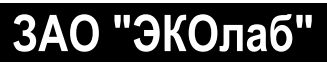

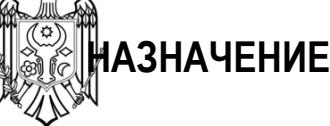

Выявление иммуноглобулинов класса М к Ureaplasma urealyticum в сыворотке (плазме) крови человека методом непрямого иммуноферментного анализа (ИФА) на твердофазном носителе при "ручной" постановке и с использованием ИФА-анализаторов*.* 

## **СОСТАВ И КОМПЛЕКТАЦИЯ НАБОРА**

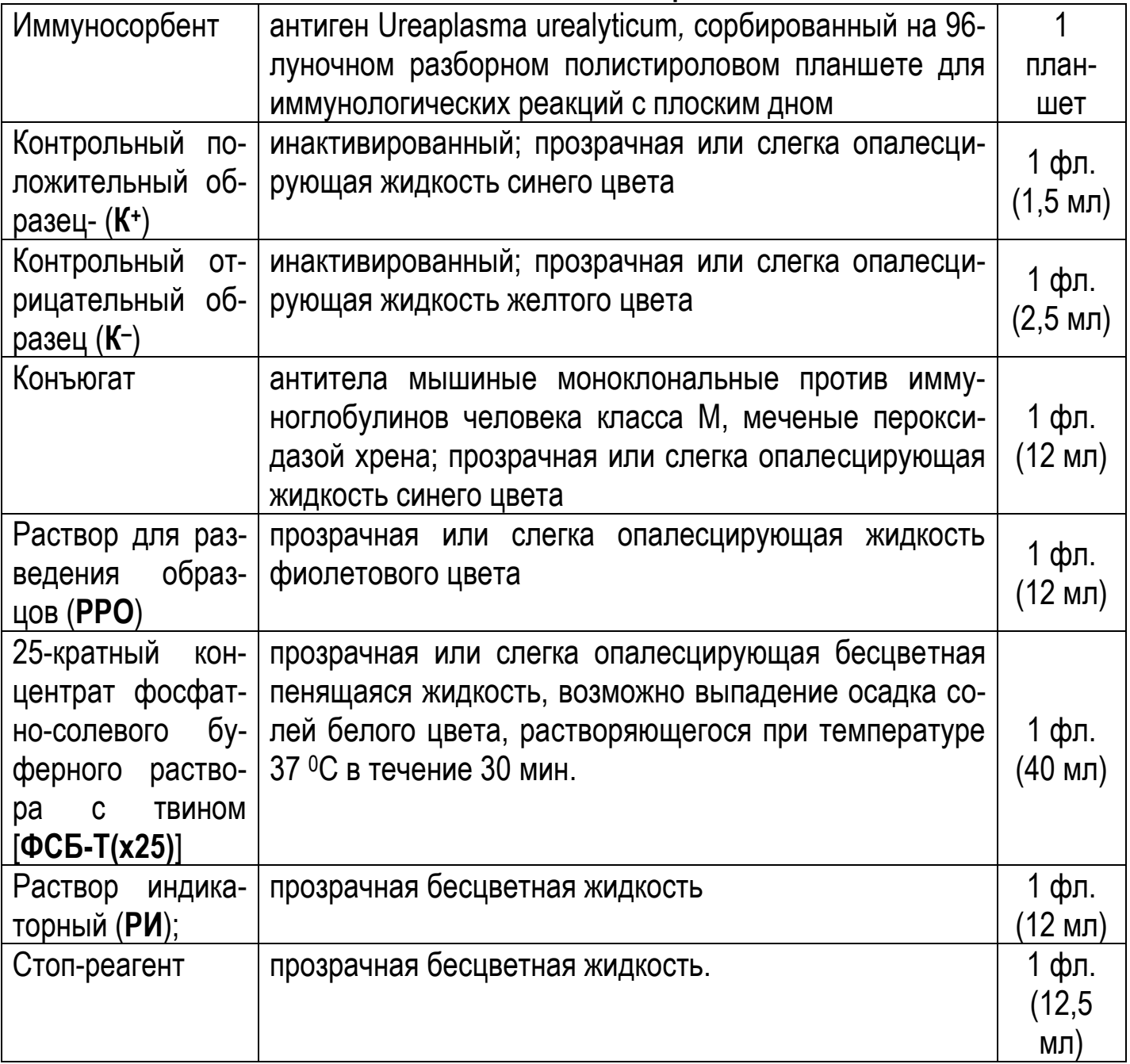

*Примечания. 1. Набор включает все реагенты, необходимые для постановки ИФА, кроме очищенной (дистиллированной или деионизированной) воды.* 

*2. ФСБ-Т(х25), стоп-реагент – унифицированы для всех наборов ЗАО "ЭКОлаб", в которых используются указанные реагенты. Допускается использование разных серий этих реагентов.*

Набор может быть дополнительно укомплектован:

 $\mathcal{D}_{\mathcal{L}}$ 

одноразовыми наконечниками для автоматических пипеток (16 шт.)

клейкой пленкой для планшетов (4 шт.).

Компоненты набора упакованы в коробку, в коробку вложена инструкция по применению.

По желанию потребителя число индивидуальных упаковок реагентов и их объемы, указанные для базового варианта комплектации, могут быть изменены.

## **ОСНОВНЫЕ ПОТРЕБИТЕЛЬСКИЕ ХАРАКТЕРИСТИКИ**

Базовый вариант набора позволяет одномоментное исследование 96 образцов, включая контрольные (на контрольные образцы используется 2 или 4 лунки). Предусмотрена возможность проведения раздельных исследований с использованием необходимого количества стрипов:

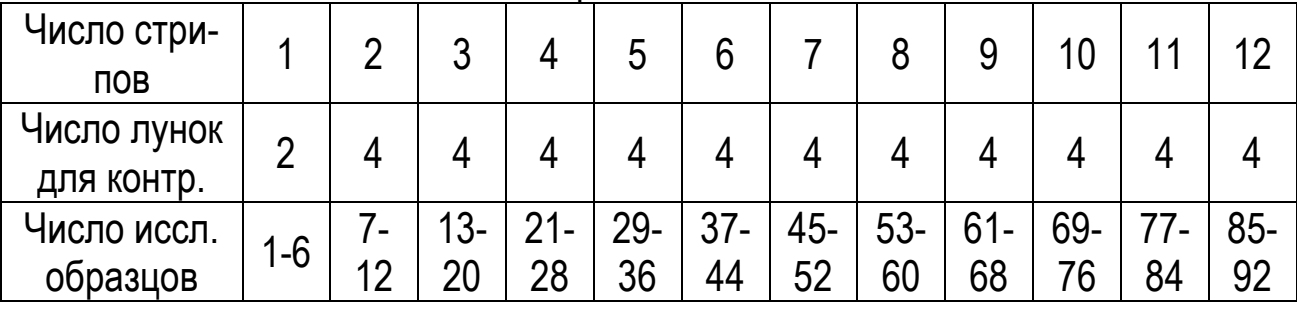

## **ПРИНЦИП ДЕЙСТВИЯ**

При наличии в исследуемом образце иммуноглобулинов класса М к Ureaplasma urealyticum происходит связывание их с антигеном Ureaplasma urealyticum, сорбированным в лунках планшета-иммуносорбента, образовавшийся комплекс антиген-антитело реагирует с внесенным в реакционную среду раствором конъюгата – антителами к IgM человека, меченными пероксидазой. Образовавшийся комплекс "антиген-антитело-конъюгат" выявляется в реакции с субстратноиндикаторным раствором, содержащим хромоген – тетраметилбензидин, в результате которой меняется цвет (оптическая плотность) реакционной смеси в лунке планшета; изменение регистрируется спектрофотометрически.

## **АНАЛИТИЧЕСКИЕ И ДИАГНОСТИЧЕСКИЕ ХАРАКТЕРИСТИКИ**

Диагностическая чувствительность набора при определении на сыворотках стандартизованной панели предприятия, содержащих антитела класса М к Ureaplasma urealyticum – 100 %.

Диагностическая специфичность набора при определении на сыворотках стандартизованной панели предприятия при определении на сыворотках стандартной панели предприятия, не содержащих антитела к Ureaplasma urealyticum – 100  $\frac{0}{0}$ "

## **ИССЛЕДУЕМЫЕ ОБРАЗЦЫ**

Нативная сыворотка (плазма) крови человека объемом не менее 20 мкл. Возможно использование образцов, содержащих ЭДТА, цитрат натрия, гепарин.

Образцы до исследования можно хранить не более 7 сут при температуре от 2 до 8 °С или до 3 мес при температуре минус 20 °С или более низкой. Допускается только однократное замораживание-размораживание образцов. Размороженные образцы перед исследованием тщательно перемешать.

Не допускается использование для исследования образцов с повышенным содержанием липидов и (или) с признаками гемолиза, и (или) с видимым микробным проростом.

Образцы, содержащие осадок, перед анализом отцентрифугировать в течение 10-15 мин при 2500-3000 об/мин.

## **МЕРЫ ПРЕДОСТОРОЖНОСТИ**

Набор биологически безопасен, однако с исследуемыми образцами необходимо обращаться как с потенциально инфицированным материалом.

Стоп-реагент при попадании на незащищенную кожу и слизистые может вызывать химические ожоги. В случае попадания на кожу – немедленно промойте пораженный участок водой.

## **СПОСОБ ПРИМЕНЕНИЯ**

## *"РУЧНАЯ" ПОСТАНОВКА*

#### **Оборудование и материалы**

Дозаторы пипеточные (пипетки полуавтоматические одно- и многоканальные переменного объема) для внесения реагентов в лунки планшета с погрешностью дозирования не более 5 % с наконечниками полипропиленовыми одноразовыми.

Ручные, или автоматические промыватели, или восьми- и двенадцатиканальные пипеточные дозаторы для промывания лунок планшета.

Спектрофотометр вертикального сканирования для измерения оптической плотности в лунках планшета при 450 нм и/или в двухволновом режиме при основной длине волны 450 нм и длине волны сравнения в диапазоне 620-650 нм.

Центрифуга лабораторная на 2,5-3,0 тыс. об/мин, термостат на 37 оС, холодильник бытовой, фильтровальная бумага.

Вода очищенная (дистиллированная или деионизированная).

70 %-ный раствор спирта этилового и 6 %-ный раствор перекиси водорода (дез.растворы) или растворы иных дезинфектантов, разрешенных к применению СП 1.32322-08, кроме хлорсодержащих.

#### **Приготовление рабочих растворов реагентов для ИФА**

Перед работой извлечь набор из холодильника, вскрыть упаковку и выдержать все реагенты перед проведением анализа не менее 30 мин при температуре от 18 до 25 оС.

## *Приготовление рабочего промывочного раствора (ФСБ-Т)*

При выпадении осадка солей в ФСБ-Т(х25) прогреть его при температуре 37 оС до полного растворения осадка.

При дробной постановке использовать соотношения объемов ФСБ-Т(х25) и воды, указанные в табл. 1 для разного числа используемых стрипов.

Таблица 1

|                                      | , uvjinuu 1 |           |           |           |           |           |           |           |           |           |           |
|--------------------------------------|-------------|-----------|-----------|-----------|-----------|-----------|-----------|-----------|-----------|-----------|-----------|
| Число стрипов                        |             | ◠         |           |           |           |           |           |           |           | 10        |           |
| $\Phi$ C <sub>B</sub> -T(x25),<br>ΜЛ | ົ<br>U      |           |           | 13        |           | 20        | 23        | 27        | 30        | 33        | 37        |
| Вода очищен-<br>ная, мл              | ДΟ<br>75    | ДΟ<br>175 | ДО<br>250 | до<br>325 | ДΟ<br>425 | ДΟ<br>500 | ДΟ<br>575 | ДО<br>675 | ДΟ<br>750 | до<br>825 | ДΟ<br>925 |

Готовый рабочий промывочный раствор хранить при температуре от 2 до 8 ºС не более 14 сут.

## *Приготовление остальных реагентов*

Иммуносорбент, контрольные образцы, РРО, конъюгаты, РИ, стоп-реагент – готовы к применению.

После вскрытия упаковок неиспользованные реагенты допускается хранить в плотно закрытых упаковках при температуре от 2 до 8 оС до истечения срока годности.

### **Проведение ИФА**

### *Внимание! Соблюдение указанных ниже температуры и времени инкубации планшетов на каждой стадии постановки крайне важно для получения достоверных результатов.*

1. Извлечь из упаковки рамку планшета и необходимое число стрипов. Неиспользованные стрипы допускается хранить в плотно закрытом пакете с влагопоглотителем при температуре от 2 до 8 оС до истечения срока годности.

2. При использовании одного стрипа в одну лунку внести 100 мкл К+, в следующую лунку – 100 мкл К<sup>-</sup>, в остальные лунки – по 80 мкл PPO.

При использовании двух и более стрипов в две лунки внести по 100 мкл К+, и в две лунки по 100 мкл К-, в остальные лунки – по 80 мкл PPO.

Одну лунку оставить с РРО для контроля конъюгата.

В остальные лунки с РРО внести по 20 мкл исследуемых сывороток. Раствор перемешать 5 раз пипетированием, при этом цвет РРО должен измениться.

3. Планшет закрыть крышкой или заклеить клейкой лентой. Инкубировать 30 мин при температуре 37оС в защищенном от света месте.

4. По окончании инкубации аспирировать содержимое лунок и промыть лунки планшета 5 раз промывочным раствором и 1 раз водой дистиллированной в режиме «overflow» или 7 раз промывочным раствором и 1 раз водой дистиллированной при отсутствии режима «overflow», добавляя в каждую лунку не менее 400 мкл жидкости. Время между заполнением и аспирацией (замачивание) должно быть не менее 30 сек.

#### *Рекомендуется использовать:*

- режим отмывки с переполнением – «overflow» - с внесением в лунки по 600- 700 мкл рабочего промывочного раствора;

- поперечную аспирацию раствора из лунок – режим «crosswise».

Необходимо следить за полной аспирацией после каждого цикла отмывки (остаточный объем в лунках не должен превышать 10 мкл).

Сохранность иммуносорбента между операциями 15 минут.

5. Во все лунки внести по 100 мкл конъюгата, выдержать 30 мин при температуре 37 оС в защищенном от света месте.

6. С помощью промывателя удалить жидкость из лунок, промыть планшет, как указано в п. 4.

2.7. Во все лунки внести по 100 мкл раствора индикаторного, поместить планшет в защищенное от света место и выдержать 15 мин при температуре 37 °С.

2.8. Во все лунки (в той же последовательности, с которой вносился индикаторный раствор) внести по 100 мкл стоп-реагента, осторожно (постукиванием по планшету) перемешать содержимое лунок и приступить к регистрации результатов (ОП реакционной смеси после внесения стоп-реагента стабильна не более 10 мин).

#### *Регистрация и учет результатов*

Результаты ИФА регистрировать спектрофотометрически, измеряя оптическую плотность (ОП) при длине волны 450 нм (допустимо использование фильтра сравнения с длиной волны 620 или 630 нм). Нулевой уровень («бланк») задают по воздуху.

Результаты ИФА учитываются только при следующих условиях:

ОП в лунке с контролем конъюгата – не более 0,15

среднее значение ОП $_{K+}$  – не менее 1,0;

среднее значение  $O\prod_{K-1}$  – не более 0,2.

В противном случае исследование необходимо повторить.

Рассчитать критическое значение оптической плотности ОПкрит по формуле:

ОП<sub>крит</sub>= ОП<sub>К-</sub> ср. + 0,200

где ОПк- ср. – среднее значение ОП в лунках с К-.

Образец сыворотки учитывать как положительный, если значение ОП в лунке с ним выше или равно  $1,2 \times \overline{\text{OR}}_{\text{KDMT}}$ .

Образец сыворотки учитывать как отрицательный, если значение ОП в лунке с ним меньше или равно 0,9 ×ОП<sub>крит</sub>.

Если ОП исследуемой сыворотки попадает в интервал от 1,2  $\times$ ОП<sub>Крит</sub> до 0,9 ×ОПКрит, то результат анализа сомнительный. Рекомендуется повторить анализ такой сыворотки.

## *ПОСТАНОВКА С ИСПОЛЬЗОВАНИЕМ ИФА-АНАЛИЗАТОРОВ*

Подготовить прибор в соответствии с инструкцией по его эксплуатации, ввести программу анализа, соответствующую используемому набору, и провести анализ.

#### **СРОК ГОДНОСТИ**

Срок годности набора – 1 год. Набор с истекшим сроком годности применению не подлежит.

#### **ХРАНЕНИЕ И ТРАНСПОРТИРОВАНИЕ**

#### **Хранение**

В упаковке предприятия-изготовителя при температуре от 2 до 8 °С. Замораживание не допускается.

#### **Транспортирование**

При температуре от 2 до 8 °С. Замораживание не допускается. Допускается транспортирование при температуре от 9 до 25 оС в течение 10 сут.

#### **УСЛОВИЯ ОТПУСКА**

Для учреждений здравоохранения.

По вопросам, касающимся качества набора «ИФА-антиУреаплазма-IgM», следует обращаться по адресу 142530 Московская обл., г. Электрогорск, ул. Буденного, д. 1, ЗАО "ЭКОлаб"; тел. (49643) 3-23-11, факс (49643) 3-30-93 – отдел сбыта, (49643) 3-37-30 – ОБТК и в учреждение, уполномоченное Росздравнадзором на проведение государственного контроля качества указанной продукции.

## **КРАТКАЯ СХЕМА ПОСТАНОВКИ ИФА**

**(**ИФА-антиУреаплазма-IgM)

## **Использовать только после тщательного ознакомления с инструкцией!**

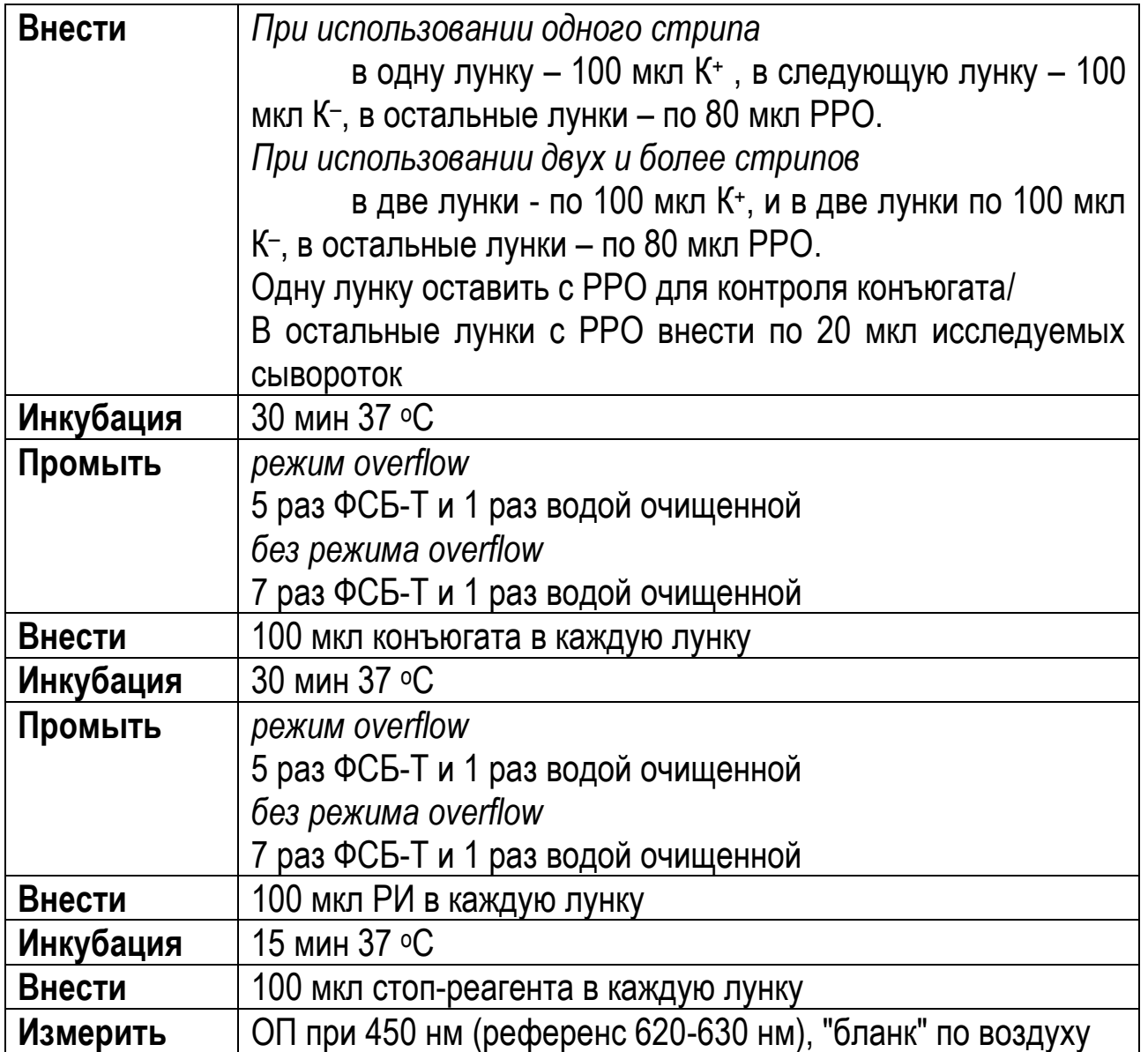